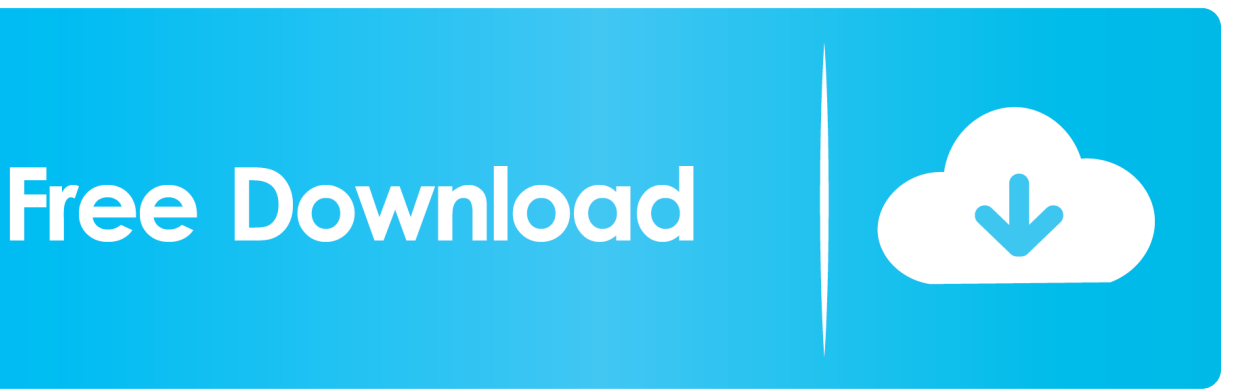

[Turn Off Data Execution Prevention \(DEP\) For Particular Program](https://tiurll.com/1q7vaw)

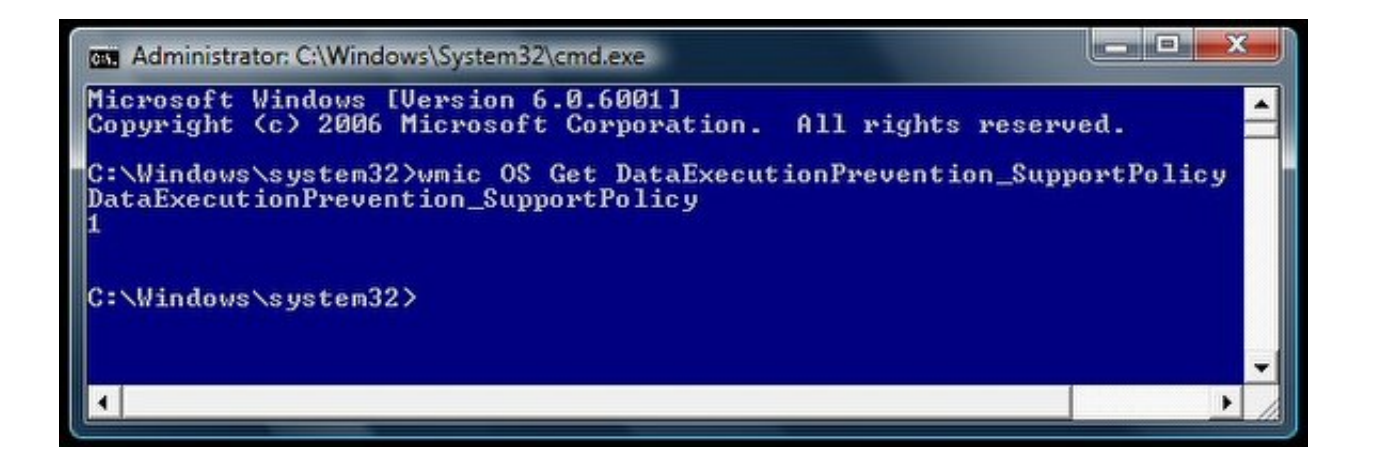

[Turn Off Data Execution Prevention \(DEP\) For Particular Program](https://tiurll.com/1q7vaw)

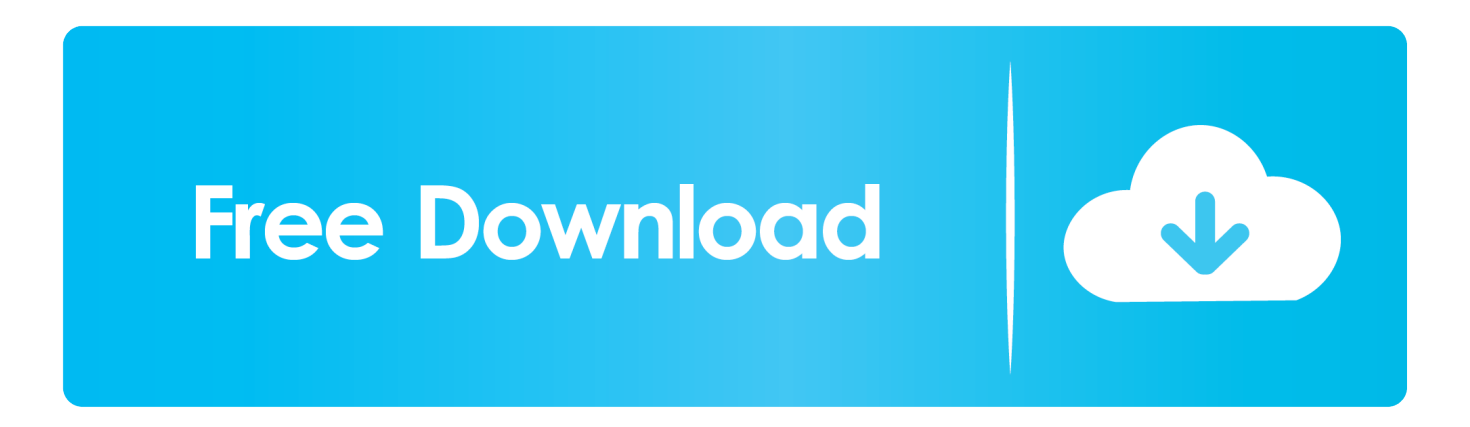

Select the Advanced tab in the System Properties window, then select Settings under Performance. Select the Data Execution Prevention tab and select Turn on DEP for all programs and services except those I select. To disable DEP for most programs, select Turn on DEP for essential Windows programs and services only.. Data Execution Prevention (DEP) is built into Windows 10 and adds an extra ... computer into the BIOS/UEFI, find the Secure Boot setting and turn it off. ... too where you can select to exclude a particular program from DEP.. Data Execution Prevention, or DEP, can prevent certain types of malware exploits. Unfortunately not all programs are compatible with DEP.. From here, go to the Data Execution Prevention tab. ... If you are planning to selectively turn off DEP for individual programs, ... In the event that you're unable to locate a specific program, you can add that program to the list.. Configure or Turn Off DEP (Data Execution Prevention) in Windows ... With Turn on DEP for all programs except those that I select selected, .... This article seems to spend more time explaining how to disable DEP globally ... for Windows 7 "Turn on DEP for essential Windows programs and services only"? ... Data Execution Prevention is not specific to Windows or Microsoft products.. When Data Execution Prevention (DEP) is enabled, some applications ... option turns on DEP for all programs and devices unless the particular .... Data Execution Prevention or DEP is a feature introduced in Windows XP Service Pack 2 ... Enable or Disable Data Execution Prevention for Specific Programs. Disable Data Execution Prevention (DEP) completely (Windows 2008). Open a Command Prompt using Run as Administrator or disable UAC.. By rearranging the switch to the "Enable DEP for all programs and services except those selected below" position, we can determine for which ...

Jump to How to Disable DEP for Specific Programs in Windows 10 - How to Disable DEP for Specific Programs in Windows 10; How to Enable/Disable DEP .... For such situations, DEP support in Windows can be configured to meet the user's needs, handling exceptions for certain software. Some .... Data Execution Prevention (DEP) is a security feature included in modern ... This helps prevent certain exploits that store code via a buffer overflow, for example. ... Software-enforced DEP does not protect from execution of code in data pages, .... Data Execution Prevention (DEP) is a security feature that helps ... If you choose to protect all programs, you can still turn off DEP for individual programs. ... try to send a message to certain people and other programs crash on .... You can manually create a list of specific programs that do not have DEP applied by using the System dialog box in Control Panel. Information .... You can easily turn off Data execution prevention for a particular program by the following steps below: NOTE: DEP can be turned off globally .... Data Execution Prevention is intended to prevent malicious code from ... safe is to selectively turn off DEP for specific programs or processes:.. How to exclude GoldMine from the DEP (Data Execution Prevention list)? ... When the DEP is set to AlwaysOff - DEP is turned off completely and ... Enter the specific command for changing the 'bcdedit.exe' with the following switches ... Select Turn on DEP for essential Windows programs and services only .... This article tells you how to turn on or turn off Data Execution Prevention (DEP) feature in Windows 10/8/7 for a particular program like Explorer, ...

This program must run with data execution protection (DEP) enabled. You cannot turn off DEP for this program. Anyone got any ideas? 2159db9b83

[Discount: Audio4fun Mother's Day 2018 – 35% OFF](http://siclipo.yolasite.com/resources/Discount-Audio4fun-Mothers-Day-2018--35-OFF.pdf) [Office Hack Series 2 : Hiding Files and Folders](http://drycatalprop.mystrikingly.com/blog/office-hack-series-2-hiding-files-and-folders) [Calculator 12 in 1 4.1 iPhone iPod Touch IPA](https://www.change.org/o/calculator_12_in_1_41_iphone_ipod_touchipa) [Epson Sx235W Free Download Driver](https://www.change.org/o/epson_sx235w_free_download_driver) [TeaTV 9.9.8r APK \[Mod\] \[Full\]](https://www.scribd.com/document/468823484/TeaTV-998r-APK-Mod-Full?secret_password=nV9ufpndCtbPrfn5BDG2) [Every JRPG Ever](http://dafabati.mystrikingly.com/blog/every-jrpg-ever) [Where's Sam At Le Web](http://jugglelip.yolasite.com/resources/Wheres-Sam-At-Le-Web.pdf) [Earthfall Invasion Update v20190621-CODEX](http://kaisigrewi.mystrikingly.com/blog/earthfall-invasion-update-v20190621-codex) [Teen Developers – Harrison Weinerman](http://elalispie.over-blog.com/2020/07/Teen-Developers-Harrison-Weinerman.html) [Plex Media Player 2.1.0.696 Crack](http://homblichto.yolasite.com/resources/Plex-Media-Player-210696-Crack.pdf)